书名:<<Vegas数码影像剪辑典型实例>>

<<Vegas >>

- 13 ISBN 9787302239369
- 10 ISBN 7302239363

出版时间:2011-4

PDF

## http://www.tushu007.com

 $,$  tushu007.com

, tushu007.com <<Vegas >> wegas sonyvegas  $\rm{pro}80$  $v$ egas $12$ wegas

需要学习家庭影视制作以及专题片制作的用户可通过《vegas数码影像剪辑典型实例》图文并茂的讲解

<<Vegas >>>>>>

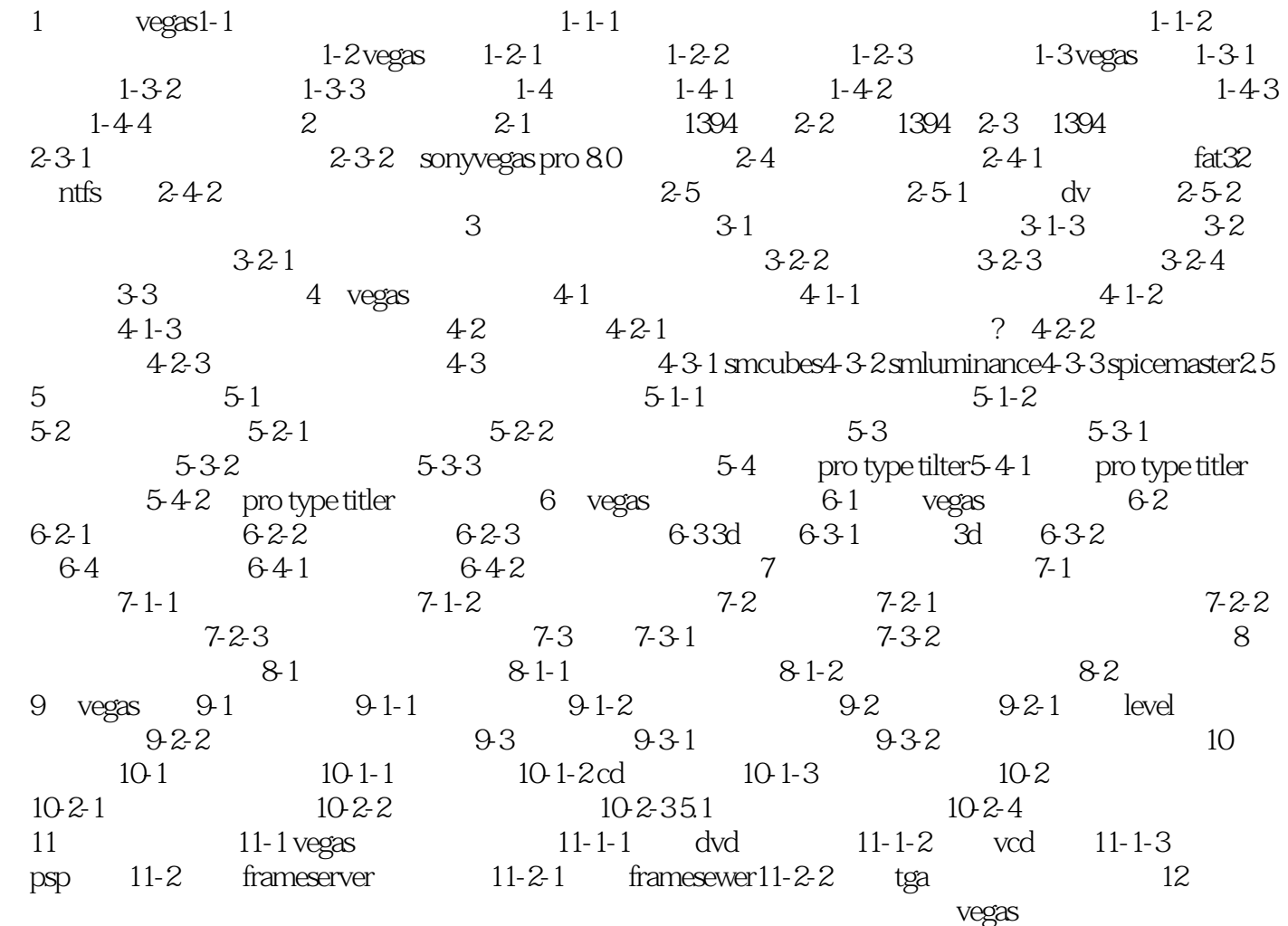

 $,$  tushu007.com

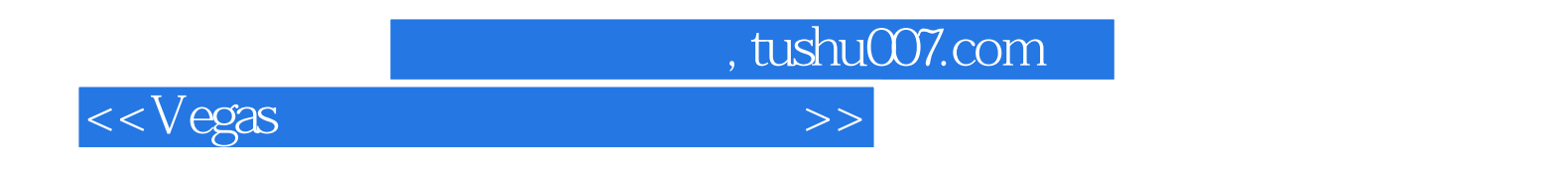

 $V$ egas  $\,$ 

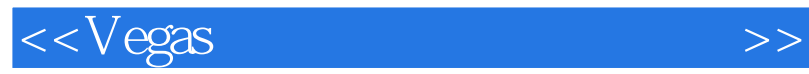

本站所提供下载的PDF图书仅提供预览和简介,请支持正版图书。

更多资源请访问:http://www.tushu007.com

 $,$  tushu007.com